## **What can I do about spam with no subject or message body**

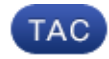

**Document ID: 118247**

Contributed by Stephan Fiebrandt and Chris Haag, Cisco TAC Engineers. Aug 12, 2014

## **Contents**

**Introduction What can I do about spam with no subject or message body?**

## **Introduction**

This document describes how to reduce the impact of spam with empty message bodies.

## **What can I do about spam with no subject or message body?**

While Cisco Anti−Spam creates and publishes rules to combat spam attacks that appear like bounce messages (blank sender), there is a message filter which can help reduce the impact.

```
blankSpam:
if ((subject == "^$") AND (header("To") == "^$")) AND (body−size < 3072)
{
insert−header("X−Spam", "$FilterName"); quarantine("Policy");
}
```
Updated: Aug 12, 2014 Document ID: 118247